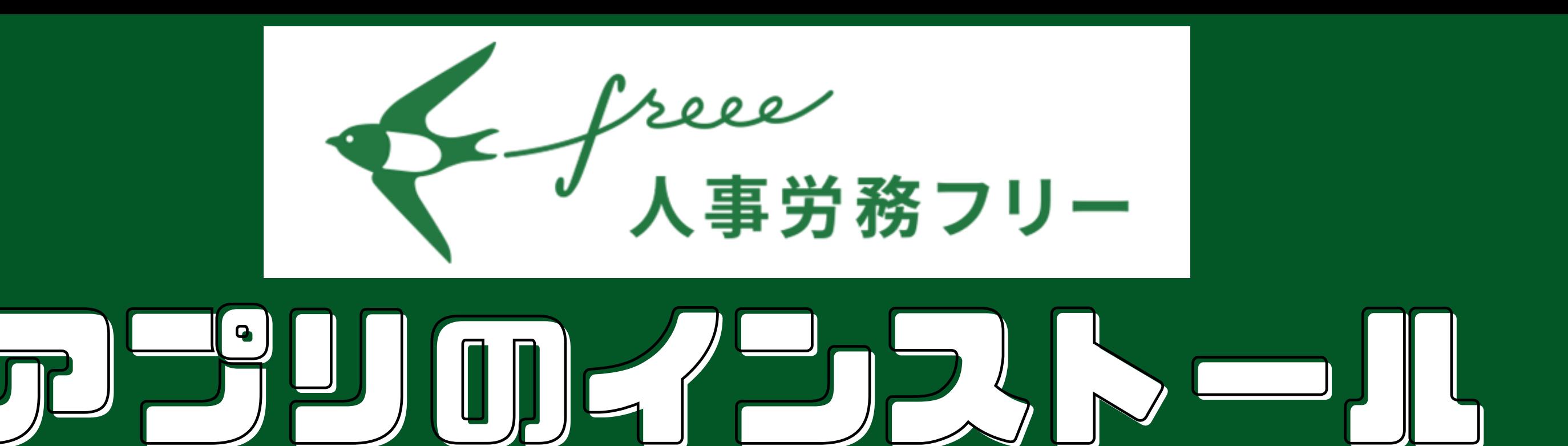

◎ 义 ■ 15:52

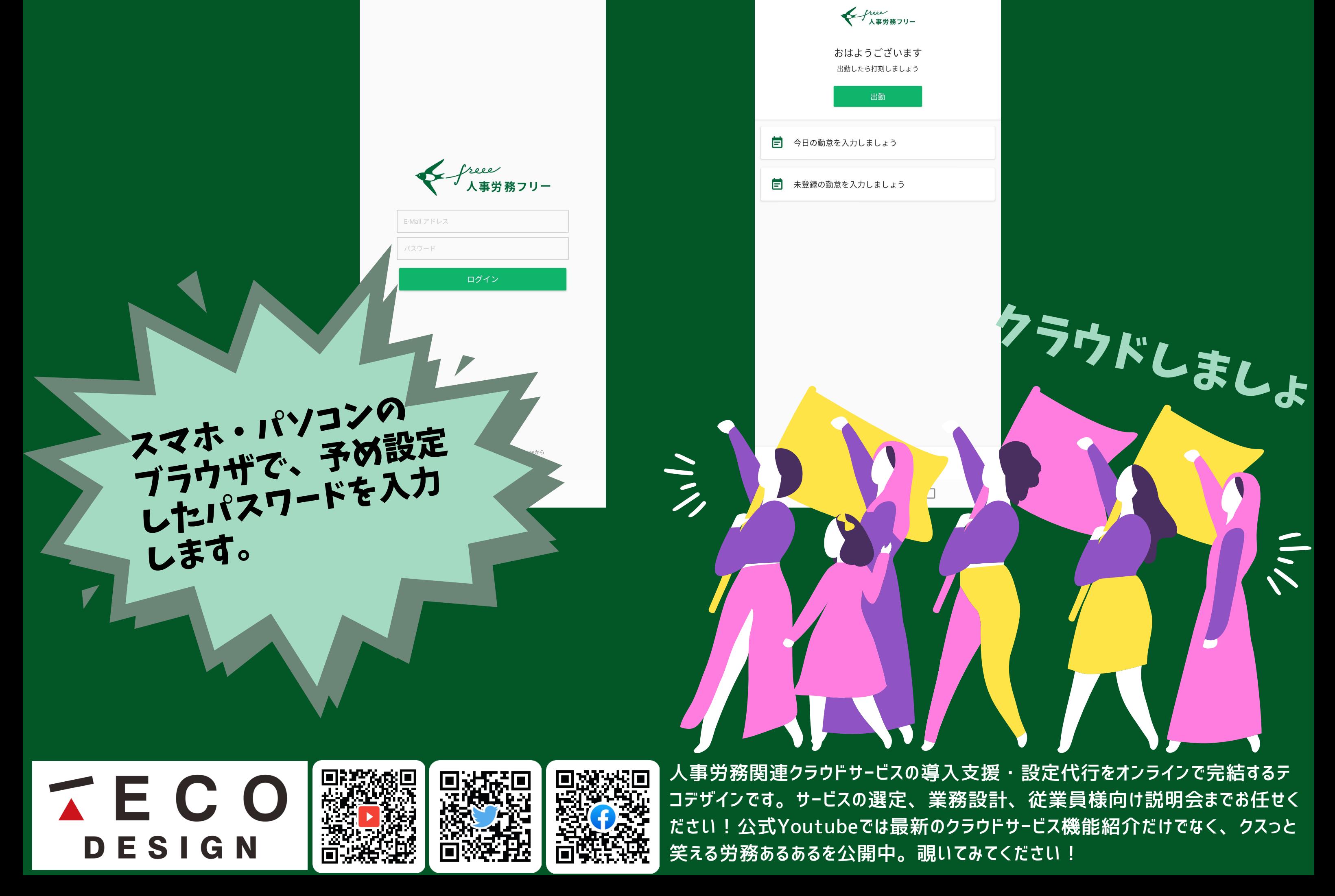

## ■1 アプリをインストールします

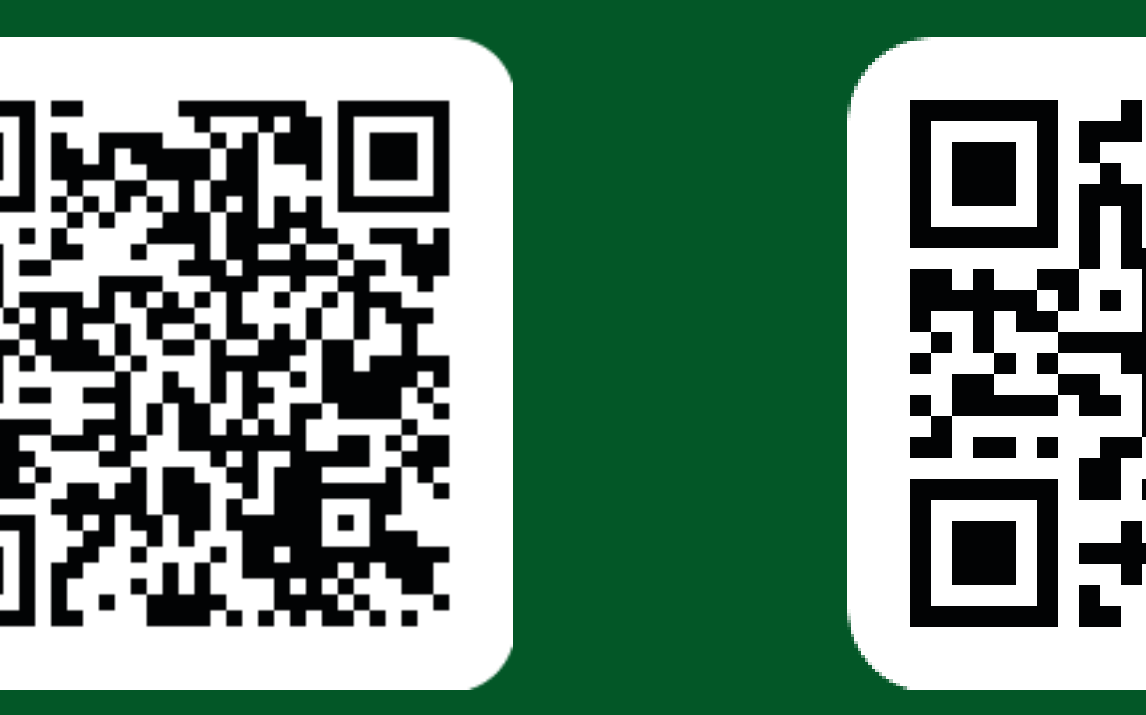

## Google Play App Store

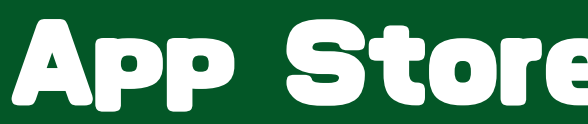

## ■2 アプリを⽴ち上げて、ログインします

⊞ …⊪ ⊜

**◎ 义** ■ 15:52

画画盒